www.xtrapapers.com

#### UNIVERSITY OF CAMBRIDGE INTERNATIONAL EXAMINATIONS

**International General Certificate of Secondary Education** 

# MARK SCHEME for the October/November 2010 question paper for the guidance of teachers

## 0420 COMPUTER STUDIES

0420/12

Paper 1, maximum raw mark 100

This mark scheme is published as an aid to teachers and candidates, to indicate the requirements of the examination. It shows the basis on which Examiners were instructed to award marks. It does not indicate the details of the discussions that took place at an Examiners' meeting before marking began, which would have considered the acceptability of alternative answers.

Mark schemes must be read in conjunction with the question papers and the report on the examination.

• CIE will not enter into discussions or correspondence in connection with these mark schemes.

CIE is publishing the mark schemes for the October/November 2010 question papers for most IGCSE, GCE Advanced Level and Advanced Subsidiary Level syllabuses and some Ordinary Level syllabuses.

ktrapapers.com

|   |                        |                                | 32       |
|---|------------------------|--------------------------------|----------|
|   | Page 2                 | Mark Scheme: Teachers' version | Syllabus |
|   | -                      | IGCSE – October/November 2010  | 0420     |
| 1 | (a) check d<br>– valid | igit<br>lation check           | Candy    |

- single digit appended to a number
- calculated from digits and their position
- re-calculated after data transfer
- e.g. bar codes, ISBN, credit/debit cards

#### (b) RAM

- random access memory
- memory lost on switching off/volatile/temporary
- stores user programs/data (etc.)
- usually on a chip
- can be read/changed by user

#### e.g. SRAM, DRAM etc.

[2]

#### (c) macro

- macro instruction
- new command created by combining number of existing ones
- can combine effects of pressing several individual keys on k/board
- can be programmed by user to customise software
- e.g. single key stroke to insert a logo into a document

[2]

#### (d) USB flash memory

- (memory data) storage device
- removable/portable
- uses universal serial bus connector
- re-writable device
- contains printed circuit board
- allows transfer of data/files between computers
- draws power from the computer port
- contains EEPROM (electrically erasable programmable ROM)/ non-volatile memory
- e.g. pen drive/memory stick/thumb drive

[2]

#### (e) printer buffer

- temporary storage/memory
- compensates for the difference in speed of printer and CPU
- e.g. holds data whilst computer completes a job, recovering from error (e.g. paper jam)

[2]

|   | Pa  | ge 3                                                                                     | Mark Scheme: Teachers' version                                                                                                    | Syllabus      | 7.D           |
|---|-----|------------------------------------------------------------------------------------------|----------------------------------------------------------------------------------------------------|---------------|---------------|
|   |     |                                                                                          | IGCSE – October/November 2010                                                                                                    | 0420          | Age 1         |
| 2 | (a) | <ul><li>softv</li><li>virus</li><li>opei</li><li>hard</li><li>pow</li><li>inco</li></ul> | ches in the software" e.g. divide by zero<br>ware conflicts                                                                            |               | failing etc.) |
|   | (b) | <ul><li>back</li><li>para</li></ul>                                                      | ndfather-Father-Son (GFS)/file generation system                                                                                       | nies          | [1]           |
|   | (c) |                                                                                          | from:<br>Tyption<br>Typt files                                                                                                    |               | [1]           |
| 3 | (a) | STAR, B                                                                                  | eus                                                                                                    |               | [2]           |
|   | (b) | <ul><li>can</li><li>can</li></ul>                                                        | from: use any station to access files, etc. share files etc. share resources (e.g. printer) ws easier communication between users      |               | [1]           |
|   | (c) | - file (                                                                                 | from: <u>e easily/more rapid</u> transfer of viruses from compute etc.) security is more difficult a infrastructure costs e.g. cabling | r to computer | [1]           |

[3]

| Page 4 | Mark Scheme: Teachers' version | Syllabus | .00 |
|--------|--------------------------------|----------|-----|
|        | IGCSE – October/November 2010  | 0420     | ap. |

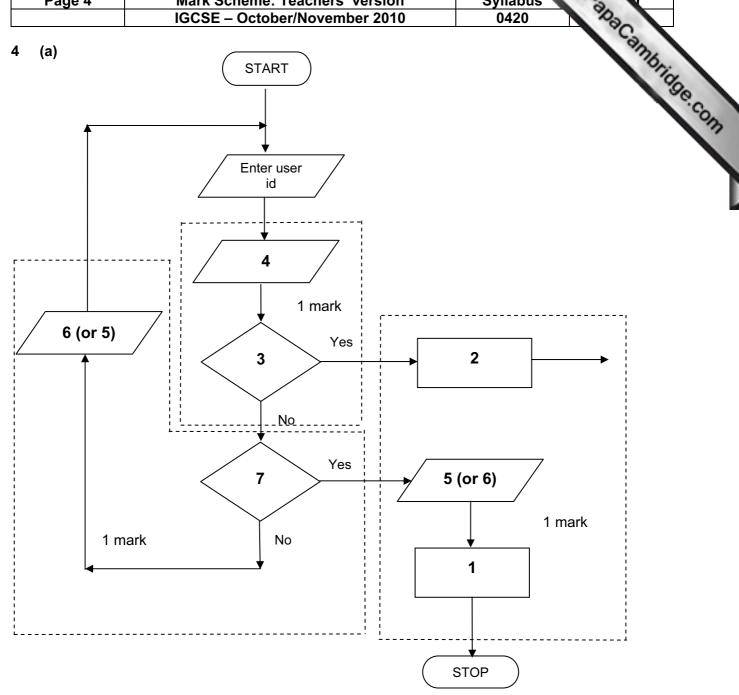

- Access not allowed
- 2 Allow access
- Do user id and password match
- Enter password
- 5 Error message
- 6 Error message
- 7 Three attempts

(b) verification [1]

www.xtrapapers.com

|        | Page 5        |                                                                              | Mark Scheme: Teachers' version                                                                                                    |         | Syllabus          |                                                          |      |
|--------|---------------|------------------------------------------------------------------------------|----------------------------------------------------------------------------------------------------|---------|-------------------|----------------------------------------------------------|------|
| Page 5 |               |                                                                              | IGCSE – October/November                                                                                                    |         |                   | 0420                                                     |      |
| 5      | 5 (a) 2 marks |                                                                              | (max) for RTTP points; 2 marks (max                                                                                                    | ) for F | RTPC po           | Syllabus 0420 ints cessing quantities continuously       | 8    |
|        |               | real time                                                                    | e transactions                                                                                                    | real t  | ime prod          | cessing                                                  | 1000 |
|        |               |                                                                              | ividual transaction processed as                                                                                                    | ı       | monitore          | d                                                        |      |
|        |               |                                                                              | s/fields/records updated<br>nediately                                                                                                    |         | •                 | mpared with pre-set values d fast enough to affect input |      |
|        |               |                                                                              | ,                                                                                                    | – ı     | uses sen          | sors, ADC, DAC, etc.                                     |      |
|        |               | – e.g.                                                                       | . <u>online</u> booking of seats                                                                                                    | -       | e.g. <u>tem</u> r | <u>perature</u> control in air con                       | [4]  |
|        | (b)           | - file - inpu - spo - mer - mul - mul - han - erro - sec - use - proo - load | p points from: management ut/output control poling mory management ditiprogramming lititasking/JCL/batch processing adding interrupts or reporting/handling curity (e.g. virus checking) er interface (e.g. WIMP) cessor management ds/runs programs er accounts ties |         |                   |                                                          | [2]  |
| 6      | (a)           | <ul><li>fast</li></ul>                                                       | e from:<br>uced costs (no/less printing, no/less dister/easier updating procedure<br>sing profile of company                                                                                                    | istribu | tion of di        | rectories)                                               | [1]  |
|        | (b)           | <ul><li>mor</li><li>mor</li></ul>                                            | o from:<br>ter/easier to find information<br>re accurate/up-to-date<br>re information/data available<br>ald easily extend to international directo                                                                                                    | ories   |                   |                                                          | [2]  |
|        | (c)           | – uns                                                                        | e from:<br>re likely to get calls from call centres/sa<br>solicited calls<br>-use of details                                                                                                    | ales c  | ompanie           | es                                                       | [1]  |
|        | (d)           |                                                                              | e from:<br>nber changed and not registered<br>ors in the information                                                                                                    |         |                   |                                                          | [1]  |

.com

[2]

| Page 6                        | Mark Scheme: Teachers' version                                                                                                    | Syllabus               | Vr . |
|-------------------------------|----------------------------------------------------------------------------------------------------|------------------------|------|
| <b>U</b>                      | IGCSE – October/November 2010                                                                                                    | 0420                   | 1    |
| (a) (i) Ar                    | y <b>one</b> from:                                                                                                    |                        | and  |
| -<br>-                        | interview customers hand out questionnaires to customers                                                                                                    | Syllabus 0420          |      |
| (ii) 1 r                      | mark for method and 1 mark for reason:                                                                                                    |                        |      |
| _<br>_                        | DIRECT must have only one way of conveying/updating the                                                                                                    | information            |      |
| -<br>-                        | PILOT could adopt new system at one terminal only to tria                                                                                                    | I new system           |      |
| -<br>-                        | PARALLEL Check new system is working correctly/back up in o                                                                                                    | case of system failure | [2   |
| – ter<br>– da<br>– ba<br>– na | rrent time<br>minal number/name                                                                                                    |                        | r    |
|                               |                                                                                                    |                        | [′   |
| (c) Any or<br>– to            | ne from:<br>uch screens/touch pad/mouse/tracker ball                                                                                                    |                        | [′   |
| – co<br>– fas<br>– no         | vo from: ver errors uld be linked to website for live updates ster/more accurate updating of information language problems for customers need to wait in a queue at manned help desks |                        | [2   |
| (a) 1 mark                    | for hardware and 1 mark for software:                                                                                                    |                        |      |
| hardwa                        |                                                                                                    |                        |      |
|                               | ebcam<br>crophone                                                                                                    |                        |      |

- microphone
- large TV/monitor/screen router/broadband modem
- communications cables
- speakers

### <u>software</u>

- compression software/CODEC communications software

|             |             |                                                                                       |                                                                                                    | The same of the same of the sa |               |
|-------------|-------------|---------------------------------------------------------------------------------------|----------------------------------------------------------------------------------------------------|----------------------------------------------------------------------------------------------------|---------------|
|             | Pa          | ge 7                                                                                  | Mark Scheme: Teachers' version IGCSE – October/November 2010                                                                                                    | Syllabus<br>0420                                                                                                    | P. Car        |
| (           | (b)         | <ul><li>time</li><li>cont</li><li>poss</li></ul>                                      |                                                                                                    | v connection                                                                                                    | Papa Cambridg |
| (           | (c)         | <ul><li>can</li><li>safe</li></ul>                                                    | from: time lost in travelling hold meetings with little notice r ( <i>must be qualified</i> e.g. terrorism risk, less trave involve more people company-wide                                                | elling, etc.)                                                                                                    | [2]           |
| 9 1         | 1 m         | ark for ea                                                                            | ach error and 1 mark for reason why it is an error                                                                                                    |                                                                                                    |               |
| -           | -           | line 1/ne                                                                             | gative=1 and/or line 2/positive=1                                                                                                    |                                                                                                    |               |
| -           | -           | negative                                                                              | and/or positive should be set to zero                                                                                                    |                                                                                                    |               |
| -<br>-<br>- | -<br>-<br>- | don't nee                                                                             | unt=count+1 ed a count within a <b>for to next</b> loop oop with a <b>repeatuntil</b> loop                                                                                                    |                                                                                                    |               |
| -           | -           | -                                                                                     | nt negative, positive or line 9/next count should come after the next count statement                                                                                                    |                                                                                                    | [6]           |
| 10 (        | (a)         | 6 (fields)                                                                            |                                                                                                    |                                                                                                    | [1]           |
| (           | (b)         | 3002, 20                                                                              | 02, 3003, 3004                                                                                                    |                                                                                                    | [2]           |
| (           | (c)         | (Length (                                                                             | (m) > 74) OR (Max Speed (kph) < 900)                                                                                                    |                                                                                                    |               |
|             |             | ← - (1 m                                                                              | ark) - → ← (1 mark) →                                                                                                    |                                                                                                    |               |
|             |             | OR                                                                                    |                                                                                                    |                                                                                                    |               |
|             |             | (Max Spe                                                                              | eed (kph) < 900) OR (Length (m) > 74)                                                                                                    |                                                                                                    |               |
|             |             | ← (                                                                                   | (1 mark) → ← (1 mark) →                                                                                                    |                                                                                                    | [2]           |
| 11 (        | (a)         | <ul><li>(cou</li><li> at</li><li>put c</li><li> a</li><li>look</li><li>look</li></ul> | e points from: nt) number of vehicles t various times of day/at different positions/in diffedata into computer nd try out different scenarios at effect of accidents/break downs at effect of heavy traffic | rent directions                                                                                                    |               |
|             |             |                                                                                       | rmine optimum timings of lights<br>of emergency vehicles/public transport                                                                                                    |                                                                                                    | [3]           |

|        |                                                                                           |                                                                                                    | 18 AZ      | w.xtrapapers |
|--------|-------------------------------------------------------------------------------------------|----------------------------------------------------------------------------------------------------|------------|--------------|
| Pa     | ige 8                                                                                     | Mark Scheme: Teachers' version                                                                                                    | Syllabus   | .0           |
|        |                                                                                           | IGCSE – October/November 2010                                                                                                    | 0420       | 700          |
| (b)    | <ul><li>muc</li><li>can</li></ul>                                                         | from: expensive ( <i>must be qualified</i> ) ch safer prevents accidents/traffic problems through try out many scenarios first (to give optimum setting ch faster than doing actual "experiments" on real ligh                                                                                     | <i>JS)</i> | mes [2]      |
| (c)    | Any <b>two</b>                                                                            | from:                                                                                                    |            |              |
|        | <ul><li>send</li><li>com</li><li>if an</li><li>com</li><li>char</li><li>(use</li></ul>    | sors detect cars at each junction ds signals/data to computer uputer software counts number of cars lalogue data, need an ADC upares sensor data with stored data/simulation resul langes light timings/sequences as required les DAC) to send signals back to lights (control) tinuously monitors | ts         | [2]          |
| 12 (a) |                                                                                           | AGE(B2:M2) OR<br>2+D2+E2+F2+G2+H2+I2+J2+K2+L2+M2)/12                                                                                                    |            | [1]          |
| (b)    | = (L5 – L                                                                                 | _4) * L3 (must use cell references)                                                                                                    |            | [1]          |
| (c)    | grap                                                                                      | oh "B" since rainfall usually measured as a height/ba oh "B" since the information is clearer                                                                                                    | ars        | [1]          |
|        | ` '                                                                                       | draw a line at value 8 include a row with all values 8 and add this data                                                                                                    |            | [1]          |
| (d)    | <ul><li>attra</li><li>onlir</li><li>map</li><li>butto</li><li>vide</li><li>sear</li></ul> | from e.g. ther forecast for 7/14 days actions/facilities in the area ne booking e.g. hotels os/how to get there ons linking to other web pages/site os/multimedia presentations rch facility ges of resort/virtual tours                                                                           |            | [2]          |

s.com

[3]

|    |                                   |                                                            |                                                                                                    | <b>₩</b> WW | xtrapapers   |
|----|-----------------------------------|------------------------------------------------------------|----------------------------------------------------------------------------------------------------|-------------|--------------|
|    | Pa                                | ge 9                                                       | Mark Scheme: Teachers' version                                                                                                    | Syllabus    | 2            |
|    |                                   | <u> </u>                                                   | IGCSE – October/November 2010                                                                                                    | 0420        | Sp.          |
| 13 | Any<br>-<br>-<br>-<br>-<br>-<br>- | coll<br>put<br>dev<br>out<br>fully<br>pro<br>fully<br>refe | ect information from expert(s) information into the/create knowledge base relop YES/NO dialogue/user interface put screens designed v tested with known expected outputs duce user manuals v train users of the system erence to inference engine being created erence to rules base being created |             | dhacambhidge |
| 14 | (a)                               | del                                                        |                                                                                                    |             |              |
|    |                                   | _                                                          | customer leaves the bank/close account customer dies                                                                                                    |             |              |
|    |                                   | <u>am</u>                                                  | <u>end</u>                                                                                                    |             |              |
|    |                                   | -<br>-<br>-<br>-                                           | change of address change of telephone number change account details change name after marriage transactions on account e.g. deposits, withdrawals                                                                                                    |             |              |
|    |                                   | ins                                                        | <u>ert</u>                                                                                                    |             |              |
|    |                                   | -                                                          | new customer joins bank/opens new account                                                                                                    |             | [3]          |
|    | (b)                               | (i)                                                        | Any one from:  - saves memory/less space required on the file  - faster/easier to type in  - faster to search for information  - fewer errors                                                                                                    |             | [1]          |
|    |                                   | (ii)                                                       | 1 mark for name, 1 mark for reason and 1 mark for improver                                                                                                    | ment        |              |
|    |                                   |                                                            | <ul> <li>AGE</li> <li>always changing</li> <li>need to keep updating each year</li> <li>date of birth</li> </ul>                                                                                                    |             | [2]          |

## 15 EACH RESPONSE MUST BE DIFFERENT

date of birth

#### (a) (i) Any one from:

- character/type check length check
- Boolean check
- presence check

s.com

|    |     |                              |                                                 |                                                                                                    |            | www.xtrap     | apers.  |
|----|-----|------------------------------|-------------------------------------------------|----------------------------------------------------------------------------------------------------|------------|---------------|---------|
|    | Pag | je 10                        | )                                               | Mark Scheme: Teachers' version                                                                                                    | Syllabus   | 10            |         |
|    |     |                              |                                                 | IGCSE – October/November 2010                                                                                                    | 0420       | Sp.           |         |
|    |     | (ii)<br>(iii)                | _<br>_<br>_<br>_<br>_<br>Any<br>_               | one from: format check character/type check length check presence check  one from: range check                                                                                                    |            | Www.xtrapa    | bridge. |
|    | (b) | Δην                          | _                                               | character/type check presence check from:                                                                                                    |            |               | [3]     |
|    | (0) | -<br>-<br>-                  | drop<br>use<br>use                              | o down lists showing M or F only, possible dates, etc. of touch screens with only certain data options of restricted lists buttons                                                                                                    |            |               | [1]     |
|    | (c) | .,                           | -<br>-<br>-<br>-<br>Any<br>-                    | one from: lock computer log off the system if in an office, lock the door put into sleep/hibernate mode with password  one from: to prevent RSI to prevent neck/back problems possible to prevent eye sight problems/headaches                                                                                                    |            |               | [1]     |
| 16 | (a) | Any<br>-<br>-<br>-<br>-<br>- | sate<br>sat r<br>depe<br>each<br>sat r<br>at le | e from: Illites transmit signals to computer/sat nav in car hav system in car receives these signals ends on very accurate time references/atomic clocks h satellite transmits data indicating location and time hav system car calculates position based on at least 3 ast 24 satellites in operation world wide hav system combines satellite information with mapping |            |               | [3]     |
|    | (b) | Any<br>-<br>-<br>-<br>-      | no n<br>drive<br>can<br>inter<br>allow<br>can   | from: leed to read/own maps leed to read/own maps leer doesn't need to memorise route give useful information such as location of gardest/traffic congestion levs driver to concentrate on driving (therefore safer) find shortest/fastest route                                                                                                    | ages/speed | cameras/point | s of    |
|    |     | _                            |                                                 | er to re-route in case of road closures, etc.<br>ateable                                                                                                    |            |               | [2]     |

s.com

(1 mark)

(1 mark)

(1 mark)

[5]

|                                                                                                    |                                                                               | <del></del>                                      |                      | The same                                                                                 | _           |
|----------------------------------------------------------------------------------------------------|-------------------------------------------------------------------------------|--------------------------------------------------|----------------------|------------------------------------------------------------------------------------------|-------------|
| Page 11                                                                                                 |                                                                               | cheme: Teachers' version - October/November 2010 | Syllabus<br>0420     | B.                                                                                       |             |
| <ul><li>inacc</li><li>loss</li><li>error</li><li>senc</li></ul>                                         | ed maps out of courate positionir of signal s in original dat s vehicles down |                                                  | ect roads)           | ANN. Pabacann                                                                            | 5714<br>[1] |
| (d) Any one  - ships  - aero                                                                            |                                                                               |                                                  |                      |                                                                                          | [1]         |
| Marking Poi                                                                                             | <u>nts</u>                                                                    |                                                  |                      |                                                                                          |             |
| <ul><li>correct lot</li><li>error trap</li><li>error trap</li><li>sum total</li><li>sum total</li></ul> | 2 and average2                                                                | t                                                | ust be outside loop) | (1 mark)<br>(1 mark)<br>(1 mark)<br>(1 mark)<br>(1 mark)<br>(1 mark)<br>(1 mark)<br>[max | :: 5        |
| Sample pseu                                                                                             | <u>idocode</u>                                                                |                                                  |                      |                                                                                          |             |
| total1 = 0: tot                                                                                         | al2 = 0                                                                       |                                                  |                      | (1 mark)                                                                                 |             |
| for x = 1 to 1                                                                                          | 000                                                                           |                                                  |                      | (1 mark)                                                                                 |             |
| <b>input</b> he                                                                                         | ght, weight                                                                   |                                                  |                      |                                                                                          |             |
| <b>if</b> he                                                                                            | ight > 2 <b>or</b> heig                                                       | nt < 0 <b>then print</b> "error": <b>inp</b> u   | <b>ut</b> height     | (1 mark)                                                                                 |             |
| if we                                                                                                   | ight > 130 <b>or</b> w                                                        | eight < 0 <b>then print</b> "error": i           | <b>nput</b> weight   | (1 mark)                                                                                 |             |
| (                                                                                                    | else total1 = tot                                                             | al1 + height: total2 = total2 +                  | weight               |                                                                                          |             |
| next x                                                                                                  |                                                                               |                                                  |                      |                                                                                          |             |

average1 = total1/1000

average2 = total2/1000

print average1, average2